# CS145 Fall 2023 – Midterm Solution

| Name:              |             |           | Section: | A / B |
|--------------------|-------------|-----------|----------|-------|
| Student ID Number: |             |           |          |       |
| Date:              | Start time: | End time: |          |       |
| Honor Code:        |             |           |          |       |
|                    |             |           |          |       |
|                    |             |           |          |       |

Signature: \_\_\_\_\_

This exam is closed book, closed notes, closed computer, closed calculator, etc. You may only use (1) the midterm "cheat sheet" provided with this exam and (2) a single double-sided letter sheet of notes of your own creation. You have 2 hours. Read the problem descriptions carefully and write your answers clearly, legibly, in the space provided. Circle or otherwise indicate your answer if it might not be easily identified. You may use extra sheets of paper, stapled to your exam, if you need more room, as long as the problem number is clearly labeled and your name is on the paper. If you attached extra sheets indicate in the provided space for the problem to look for the extra sheets for that problem.

You <u>do</u> need to include module imports (if relevant for your code), but <u>do not</u> need to include comments or docstrings in your code.

| Question                              | Points | Score |
|---------------------------------------|--------|-------|
| Loop Warm-Up                          | 20     |       |
| True or False                         | 30     |       |
| Function Calls                        | 15     |       |
| Email Validation                      | 45     |       |
| Debugging, Testing, and Documentation | 25     |       |
| Shapes and Turtles                    | 15     |       |
| Total:                                | 150    |       |

#### Question 1: Loop Warm-Up [20 points]

Write two loops that print every other character in a string s, starting with the character at index 0. For example, if s = "otter", the output should be:

o t r

One should be a **for** loop using **range**, and the other should be a **while** loop.

```
(a) for loop
```

```
Solution:
for i in range(len(s)):
    if i % 2 == 0:
        print(s[i])
```

 $\mathbf{or}$ 

```
for i in range(0, len(s), 2):
    print(s[i])
```

(b) while loop

```
Solution:

i = 0

while i < len(s):

    print(s[i])

    i += 2
```

#### Question 2: True or False [30 points]

For each of the statements below state whether they are  $\mathbf{T}$  (true) or  $\mathbf{F}$  (false).

- (a) <u>T</u> The expression (5 + 7) % 2 == 0 or x always evaluates to True, regardless of the value of x (as long as x is defined)
- (b)  $\_$  **F** All recursive functions must include a **return** statement
- (c)  $\underline{\mathbf{T}}$  The binary search algorithm makes the assumption that the input list is sorted
- (d)  $\_$  **F** for loops can always do the same thing as while loops with less code
- (e)  $\underline{\mathbf{T}}$  The following loop is infinite

```
count = 0
while count != 10:
    print("Does it stop?")
    count += 3
```

- (f)  $\_$  **F** If there is an elif in your function, there must be an else
- (g)  $\underline{\mathbf{F}}$  The base case of a recursive function should always return an empty string if the input to the function is a string
- (h)  $\underline{\mathbf{F}}$  There is an input to the function below that will cause it to print both "bananas" and "oranges"

```
def mystery(arg):
    if arg > 20:
        print("bananas")
    elif arg > 10:
        print("oranges")
    else:
        print("grapefruit")
```

(i) <u>**T**</u> If you ran this code in Thonny, 20 would be printed

```
x = 20
if x % 5 == 0:
    print(x)
else:
    print("nope")
x = y
```

(j)  $\underline{\mathbf{T}}$  y and z have the same value after executing this code:

```
def mystery(arg):
    for x in arg:
        if x == "c":
            return True
        return False
z = mystery("according")
y = mystery(["c", "a", "t"])
```

**NOTE:** Due to a syntax error in this question (now fixed), everyone got credit.

### Question 3: Function Calls [15 points]

Consider the following Python code:

```
def bar(x, z):
    if z > x:
        return z
    return 0
def foo(1):
    y = 0
    for i in range(len(1)):
        y += bar(i, 1[i])
    return y
z = foo([4, 1, 3, 9])
```

After execution the value of z is:

3. <u>16</u>

For partial credit (in case your answer above is incorrect), fill out the table below with the calls that will be made to the **bar** function in order, and the values that are returned. The first function call is given to you as an example. There may be extra spaces in the table that you do not need.

| Order           | Function Call | Returns |
|-----------------|---------------|---------|
| 1st call to bar | bar(0, 4)     | 4       |
| 2nd call to bar | bar(1, 1)     | 0       |
| 3rd call to bar | bar(2, 3)     | 3       |
| 4th call to bar | bar(3, 9)     | 9       |
| 5th call to bar |               |         |
| 6th call to bar |               |         |
| 7th call to bar |               |         |
| 8th call to bar |               |         |

#### Question 4: Email Validation [45 points]

For this question, you will write functions that help you to get a valid Middlebury email address from a user.

(a) (15 points) endswith function

Write a function that determines whether a string s1 ends with another string s2. You may assume that s1 is at least as long as s2. Here are some example function calls and outputs:

| Function Call                                          | Returns |
|--------------------------------------------------------|---------|
| endswith("username@middlebury.edu", "@middlebury.edu") | True    |
| endswith("username@gmail.com", "@middlebury.edu")      | False   |
| endswith("horse", "e")                                 | True    |

**HINT:** this function does not require a loop, and can be written succinctly using string slicing, boolean operators, and built-in functions. You **may not** use the string **endswith** method (which we have not discussed in class).

Full credit will be given to concise answers written using two lines.

#### Solution:

```
def endswith(s1, s2):
    return s1[len(s1) - len(s2):] == s2
```

NOTE: Answers that only work if s2 was not an empty string were also accepted.

(b) (15 points) has\_spaces function

Next, write a **recursive has\_spaces** function that determines a string has any spaces in it. Here are some example function calls and outputs:

| Function Call                | Returns |
|------------------------------|---------|
| has_spaces("tswift")         | False   |
| has_spaces("paul mccartney") | True    |
| has_spaces("beyonce")        | False   |

You can use the *is\_space* function written below to determine whether or not a character is a space (spaces and empty strings may look similar when handwritten).

```
def is_space(char):
    return char == " "
```

#### Solution:

```
def has_spaces(s):
    if len(s) == 0:
        return False
    elif is_space(s[0]):
        return True
    else:
        return has_spaces(s[1:])
```

(c) (15 points) get\_email function

Finally, we'll put the pieces together to write a function that gets input from a user and returns it only after checking that they have written a valid middlebury email address. If the email is not valid, it will ask for their email again. For the sake of this problem, a valid email address must end with <code>@middlebury.edu</code> and must have no spaces (that means that simply "<code>@middlebury.edu"</code> is technically valid). Write the function by **re-organizing** the lines that are provided here (you must use all lines). **Use the table below**: input the line number in the first column to order the lines, then indicate the indentation level by writing at least the first two characters of each line using the grey lines as guidelines for the size of a tab. Any correct solution will be accepted.

**NOTE:** the use of while True here means that we will keep executing the body of the loop until we return a value.

```
1 return user_email
```

```
<sup>2</sup> def get_email():
```

```
3 user_email = input("Email: ")
```

```
4 domain = "@middlebury.edu"
```

```
<sup>5</sup> if endswith(user_email, domain) and not has_spaces(user_email):
```

6 while True:

# Solution:

| Line # | Line text (at least first character)                            |  |  |  |  |  |  |  |  |
|--------|-----------------------------------------------------------------|--|--|--|--|--|--|--|--|
| 2      | <pre>def get_email():</pre>                                     |  |  |  |  |  |  |  |  |
| 4      | domain = "@middlebury.edu"                                      |  |  |  |  |  |  |  |  |
| 6      | while True:                                                     |  |  |  |  |  |  |  |  |
| 3      | user_email = input("Email: ")                                   |  |  |  |  |  |  |  |  |
| 5      | if endswith(user_email, domain) and not has_spaces(user_email): |  |  |  |  |  |  |  |  |
| 1      | return user_email                                               |  |  |  |  |  |  |  |  |

#### Question 5: Debugging, Testing, and Documentation [25 points]

The questions on debugging, testing, and documentation will refer to the following function. The function should return the largest number in a list with at least one number in it, but it has three errors in it.

```
1 def largest_number(numbers):
2 curr_largest = 0
3 for num in numbers
4 if num > curr_largest:
5 curr_largest = number
6 return curr_largest
```

(a) There are 3 problems with this code, including: i) one syntax error, ii) one runtime error (syntactically valid Python that generates an error when actually executed) and iii) one logic error (the code would execute to completion if the other errors are fixed but produces incorrect results). For this question, you will identify and describe all three errors in the code. The errors should not be variations of the same issue and should impact correctness, not just style. You do not need to fix the errors.

```
i. (5 points) Syntax Error
```

Write the **line number** of the syntax error on the line:

Write a description of the syntax error here:

```
Solution:
```

Line 3 should contain a colon at the end, but it is missing

ii. (5 points) Runtime Error

Write the **line number** of the runtime error on the line:

ii. \_\_\_\_\_**5**\_\_\_\_\_

i. \_\_\_\_

3

Write a description of the runtime error here:

Solution:

The wrong variable name is used (number instead of num).

iii. (5 points) Logic Error

Fill in the function call below as if you are using it to test the function. Your function call **must reveal the logic error in the code.** In other words, the returned value should be incorrect for this test case.

largest\_number([-1, -2, -4])

Write a description of the logic error here:

### Solution:

By making curr\_largest 0, we ignore the possibility of a negative number being the largest number in a list.

- (b) (3 points) We talked about three basic patterns when dealing with lists: map, reduce, and filter. Which type of function is this? Select one answer only, and **assume that all of the errors you identified have been fixed**.
  - 🔘 map
  - $\bigcirc$  filter
  - $\sqrt{\text{reduce}}$
- (c) (7 points) Write an appropriate docstring for the function. Assume that all of the errors you identified have been fixed. Your docstring should include:
  - A short sentence describing what the function does in simple terms.
  - A description of the data type(s) that the argument numbers should have in order for the function to work.
  - A description of the return value of the function, including its data type.

#### Solution:

```
"""
Returns the largest number in a list of numbers with length >= 1
Arguments:
    numbers (List[int/float]): a list of numbers
        Assumptions: there's at least one number in the list
Returns:
    int/float: the largest number in the list
"""
```

## Question 6: Shapes and Turtles [15 points]

We used the turtle module in Lab 4 to draw pictures in Python. Draw the picture that is created by running this code:

```
import turtle

def f(length_pixels):
    if length_pixels > 1:
        for i in range(4):
            turtle.forward(length_pixels)
            turtle.left(90)
        f(length_pixels - 2)

f(10)
```

Assume that the turtle starts at the spot shown in the grid provided below, facing right, at the rightmost tip of the shape. Treat every square on the grid as 1 pixel.

|          |      |      |  | <br> |      |      |      | <br> | <br> |  |
|----------|------|------|--|------|------|------|------|------|------|--|
|          |      |      |  |      |      |      |      |      |      |  |
|          |      |      |  |      |      |      |      |      |      |  |
|          |      | <br> |  |      |      | <br> |      |      |      |  |
|          | <br> | <br> |  |      | <br> | <br> | <br> |      | <br> |  |
|          |      |      |  |      |      |      |      |      |      |  |
|          |      |      |  |      |      |      |      | <br> | <br> |  |
| -        |      |      |  |      |      |      |      |      |      |  |
| <u> </u> |      |      |  |      |      |      |      |      |      |  |
| <u> </u> |      |      |  |      |      |      |      |      |      |  |
|          |      |      |  |      |      |      |      |      |      |  |
|          |      |      |  |      |      |      |      |      |      |  |
|          |      |      |  |      |      |      |      |      |      |  |
|          |      |      |  |      |      |      |      |      |      |  |
|          |      |      |  |      |      |      |      |      |      |  |
|          |      |      |  |      |      |      |      |      |      |  |
|          |      |      |  |      |      |      |      |      |      |  |
|          |      |      |  |      |      |      |      |      |      |  |
| <u> </u> |      |      |  |      |      |      |      | <br> | <br> |  |
| -        |      |      |  |      |      |      |      |      |      |  |
| <u> </u> |      |      |  |      |      |      |      |      |      |  |
| <u> </u> |      |      |  |      |      |      |      |      |      |  |
|          |      |      |  |      |      |      |      |      |      |  |

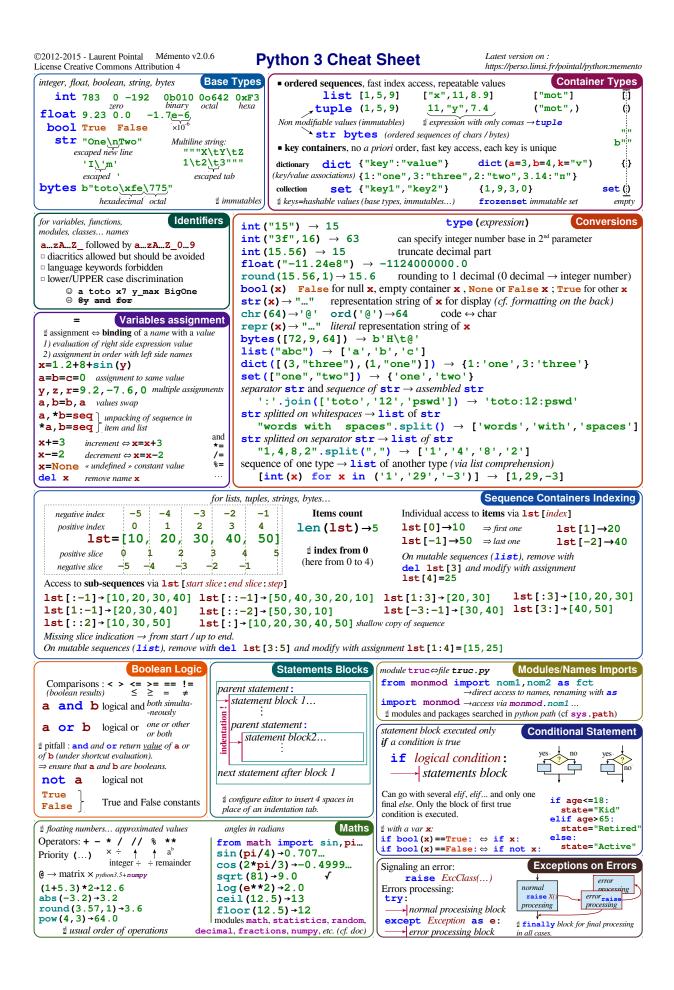

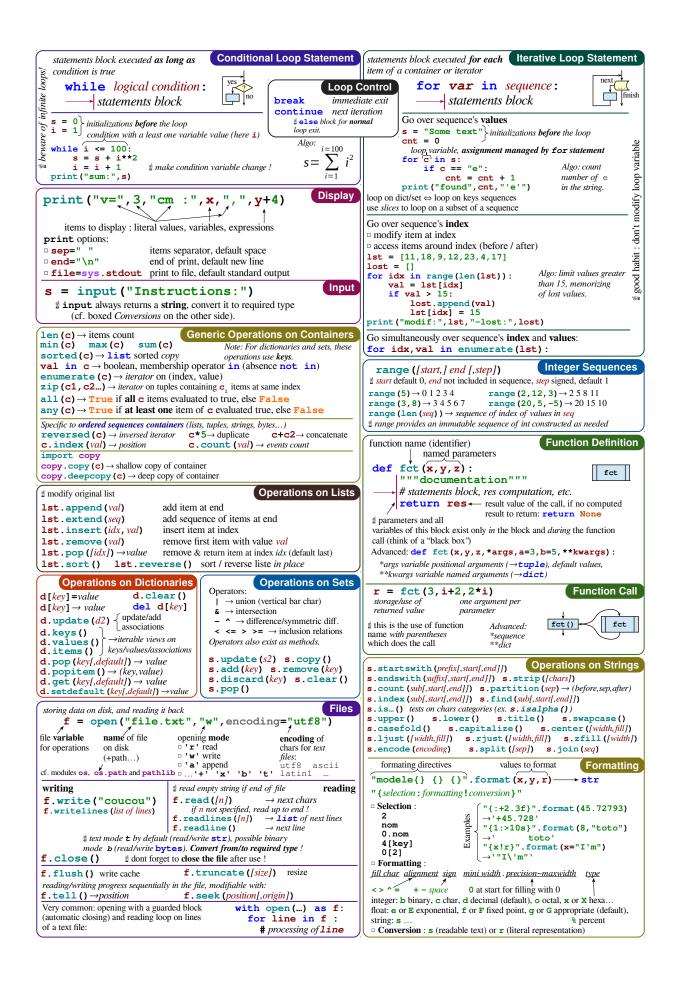